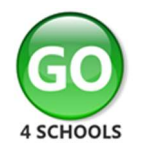

## Parent GO 4 Schools Mobile App Quick Start Guide

The GO 4 Schools Mobile App keeps you informed about any of your children who attend any school that subscribes to GO 4 Schools to ensure you can see how they are performing at school. The App is completely free of charge to both parents and students, where the school has a subscription to the GO 4 Schools App module and can be downloaded from:

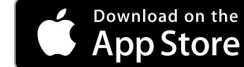

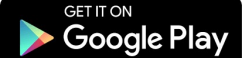

Google Play and the Google Play logo are trademarks of Google LLC. Apple, the Apple logo, iPhone, and iPad are trademarks of Apple Inc., registered in the U.S. and other countries and regions. App Store is a service mark of Apple Inc.

## What the App can show you?

Currently you can view the timetable and homework for your children. This includes looking in depth at the homework set, including attached documents. You will also receive a summary of new homework tasks at the end of the school day.

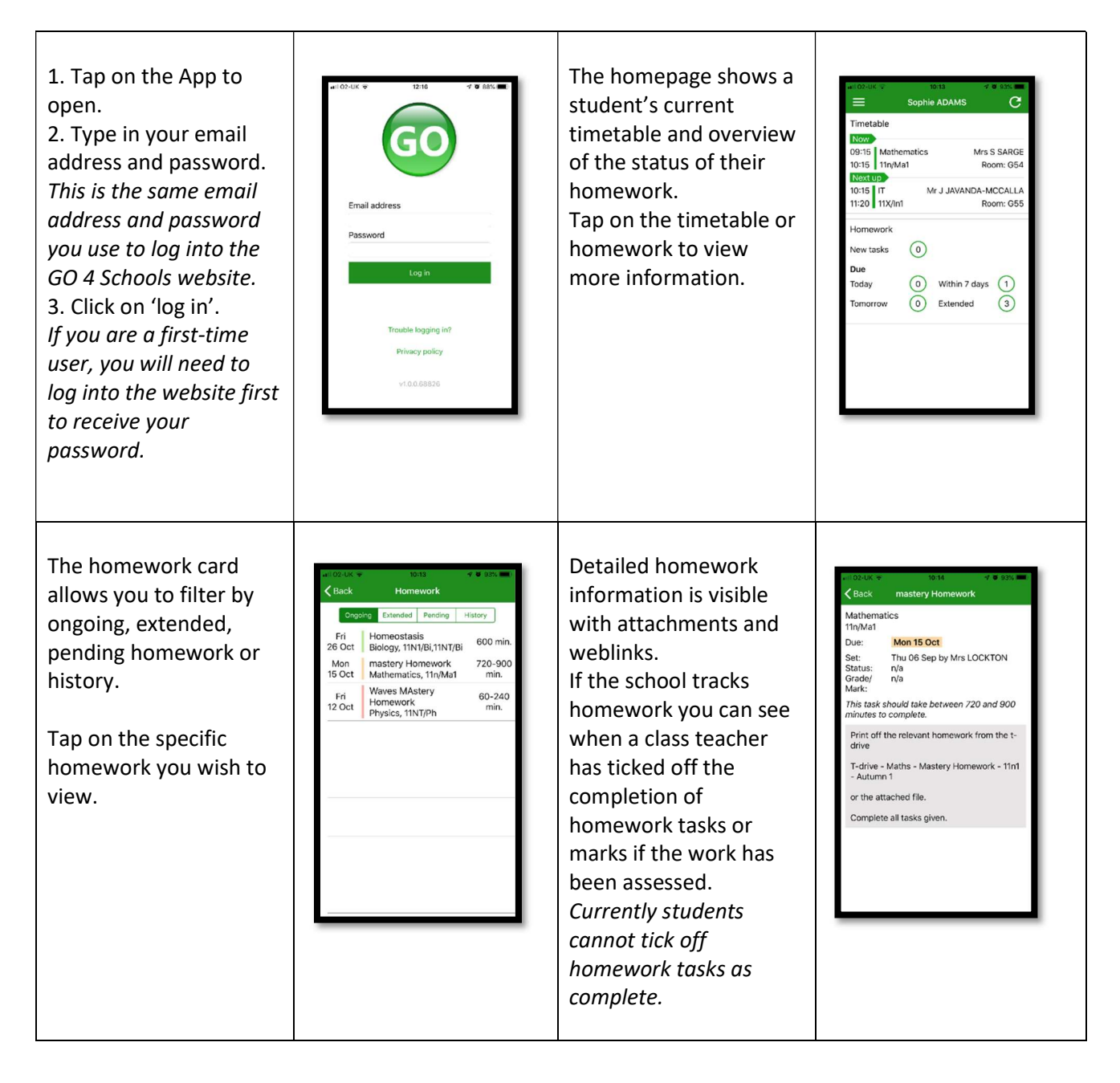

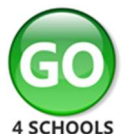

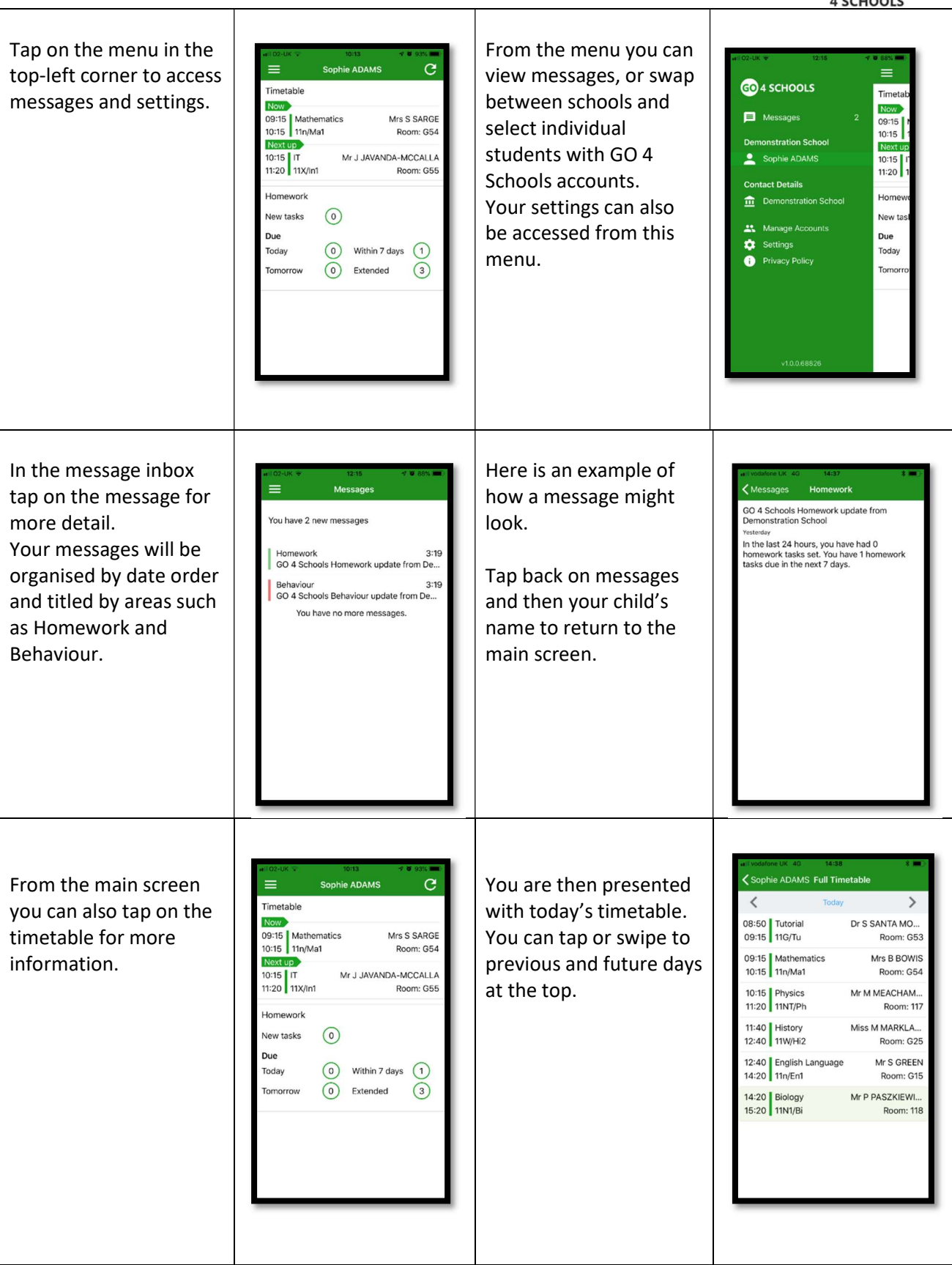

Additional information will become available in the future if your school has access to different GO 4 Schools modules including attendance and behaviour data and notifications.

© 2010-18 Hyperspheric Solutions Ltd